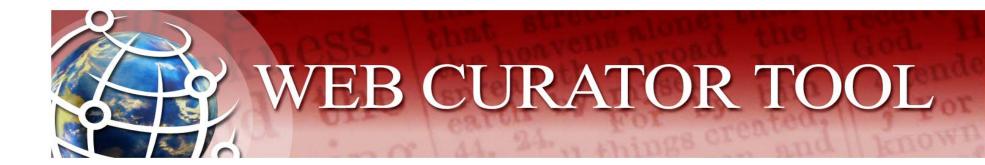

### The IIPC Web Curator Tool:

An Open Source Solution for Selective Web Harvesting

http://webcurator.sourceforge.net

Philip Beresford and Ravish Mistry
The British Library November 2007

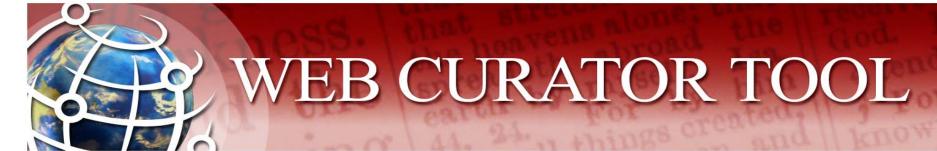

#### What is the WCT?

- The Web Curator Tool (WCT) is a tool for managing the selective web harvesting process.
- It is designed for use in libraries by non-technical users.
- It aims to manage the workflow for curators collecting web materials for addition to a digital repository.
- It is open-source software available for anyone to download and use free, and to contribute to its future development.

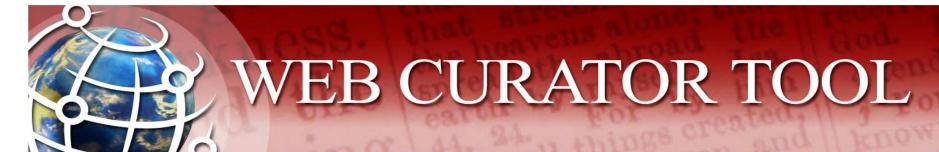

## Project history

- WCT was developed as a collaborative project between National Library of New Zealand and the BL
- From initial joint requirements workshop through design to first release took 6 months (April - September 2006).
- Now implemented and operational at NLNZ.
- Target for implementation (on outsourced infrastructure) for use by UKWAC - Feb 2008.

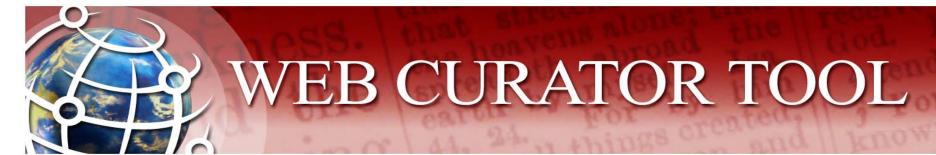

#### What does it do?

- The WCT supports:
  - Harvest Authorisation: getting permission to harvest web material and make it available.
  - Selection, scoping and scheduling: what will be harvested, how, and how often?
  - Description: Dublin Core metadata.
  - Harvesting: Downloading the material at the appointed time with the Heritrix web harvester deployed on multiple machines.
  - Quality Review: making sure the harvest worked as expected, and correcting simple harvest errors.
  - Submitting the harvest results to a digital archive.

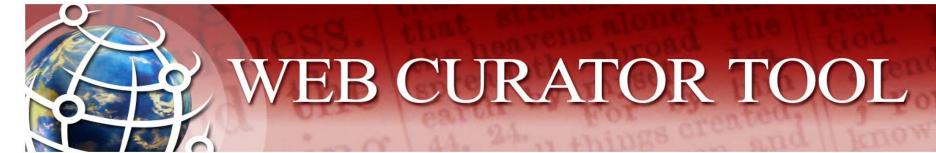

#### What is it NOT?

- It is NOT a digital archive or document repository
  - It is not appropriate for long-term storage
  - It submits material to an external archive
- It is NOT an access tool
  - It does not provide public access to harvested material
  - (But it does let you review your harvests)
  - You should use Wayback or WERA as access tools

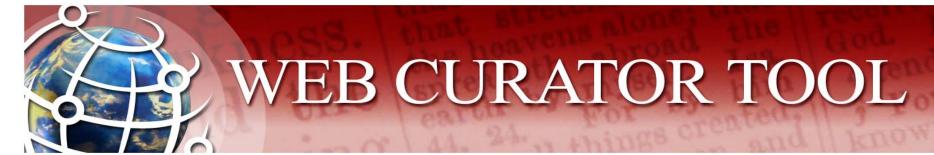

#### What is it NOT?

- It is NOT a cataloguing system
  - It does allow you to record external catalog numbers
  - And it does allow you to describe harvests with Dublin Core metadata
- It is NOT a document management system
  - It does not store all your communications with publishers
  - But it may initiate these communications
  - And it does record the outcome of these communications

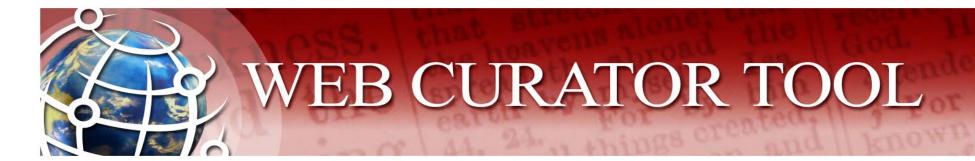

## **Technology**

- Implemented in Java
- Runs in Apache Tomcat
- Incorporates parts or all of
  - Acegi Security System
  - Apache Axis (SOAP data transfer)
  - Apache Commons Logging
  - Heritrix (version 1.8)
  - Hibernate (database connectivity)
  - Quartz (scheduling)
  - Spring Application Framework
  - Wayback

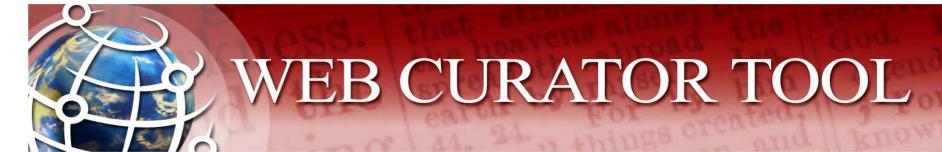

## More technology

#### Platform:

- Tested on Solaris (version 9) and Red Hat Linux
- Developed on Windows
- Should work on any platform that supports Apache Tomcat

#### Database:

- A relational database is required
- Tested on Oracle and PostgreSQL
- Installation scripts provided for Oracle and PostgreSQL
- Should work with any database that Hibernate supports
  - Including MySQL, Microsoft SQL Server, and about 20 others

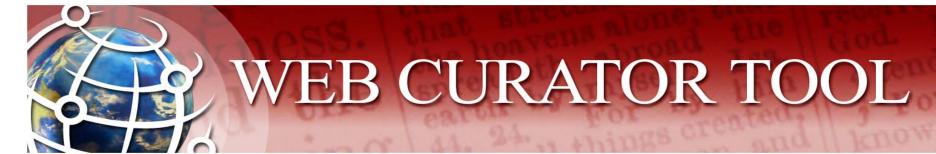

#### Current status

- In testing at the British Library as a harvesting tool for UKWAC (to replace PANDAS)
- Software in development to convert existing UKWAC archive (about 10,000 instances in nearly 2 Tb) to ARC format files
- Likely to form the basis of a selective web archiving service offered by the BL - initially to UKWAC and then potentially to other institutions

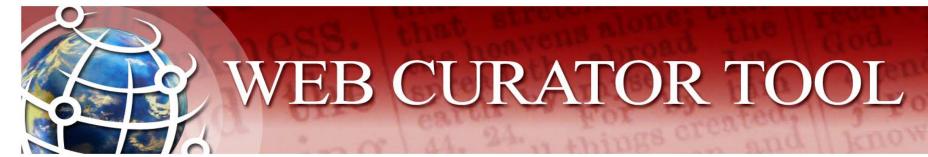

## Immediate priorities for development

- Performance optimisation
- Streamlining user interface and workflow
- Develop additional quality review tools
- Facilitate interaction with later versions of Heritrix
- Improve support for other platforms and databases
- Integration with open-source Wayback Machine for access

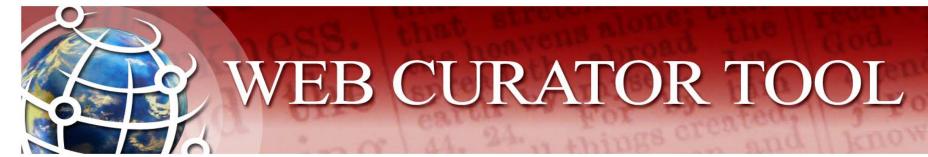

### **Future directions**

- After Legal Deposit regulations are implemented (2009?),
   Copyright Libraries will start to take 'wholesale' snapshots of UK webspace (using 'Smart Crawler' extensions to Heritrix)
- Selective archiving will still have its place, so WCT will continue to be used and will evolve to meet future UKWAC requirements
- Need to develop fuller technical metadata capture for future preservation actions
- Need to improve resource discovery (access)
- Will consider other 'smarter' ideas e.g. capturing change rate, and usage data to govern adjustment of harvesting schedules

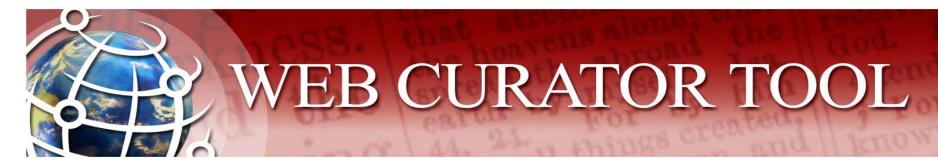

### Further information:

WCT can be downloaded from SourceForge at:

http://webcurator.sourceforge.net/

Here you can also find installation and user documentation, and lists of software issues and potential development requirements

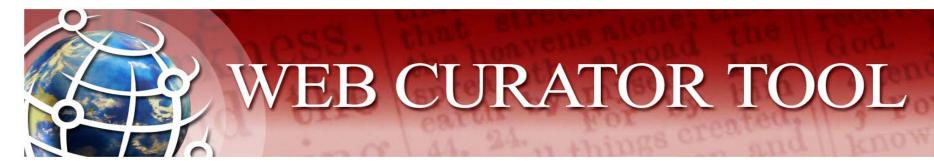

## Sample screen-shots:

. . . .

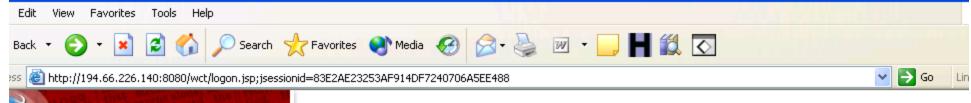

## WEB CURATOR TOOL

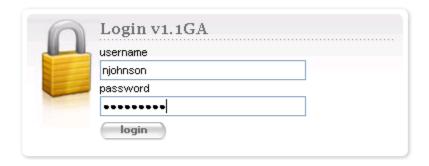

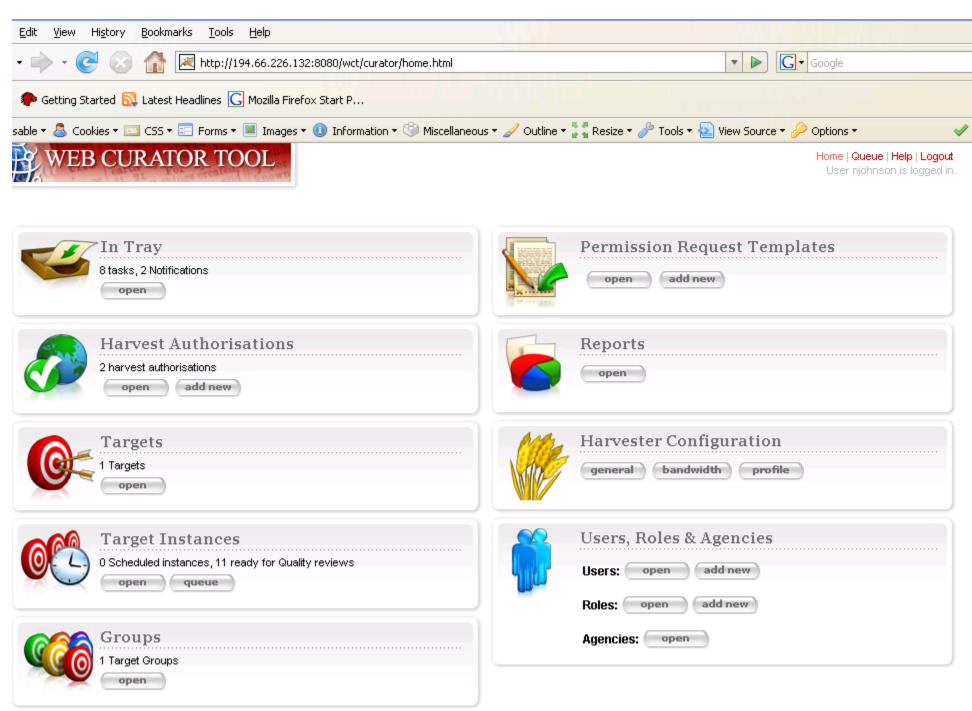

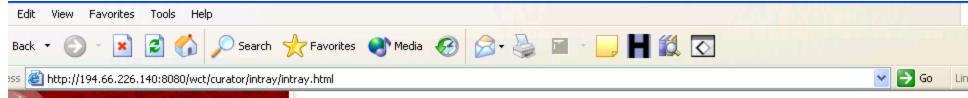

# WEB CURATOR TOOL

Home | Help | Logout

User njohnson is logged in.

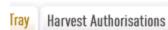

Targets Groups

Target Instances

Reports

Management

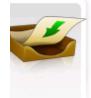

#### In Tray

#### **Tasks**

| Luaka                   |                           |            |           |
|-------------------------|---------------------------|------------|-----------|
| Date                    | Subject                   | Owner      | Action    |
| 2007-04-17 10:38:39.873 | Endorse Harvest '2424832' | Unclaimed  |           |
| 2007-03-16 14:59:02.358 | Endorse Harvest '1867791' | N. Johnson |           |
| 2007-03-16 11:05:01.132 | Endorse Harvest '1867789' | N. Johnson |           |
| 2007-03-16 10:47:25.234 | Endorse Harvest '1867787' | N. Johnson |           |
| 2007-03-13 17:40:58.619 | Endorse Harvest '1867786' | Unclaimed  |           |
| 2007-03-13 17:33:26.825 | Endorse Harvest '1867785' | Unclaimed  | 🖻   👸   🖖 |
| 2007-03-13 17:24:58.607 | Endorse Harvest '1867784' | Unclaimed  | 🗟   🔒   🖖 |

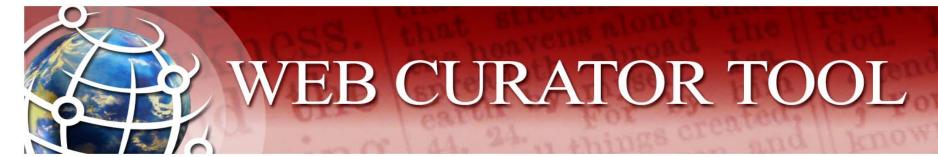

### **Harvest Authorisations**

- WCT Harvest Authorisation is concerned with:
  - Permission to harvest web material
  - Permission to make web material accessible to users
  - Any and all special conditions that apply

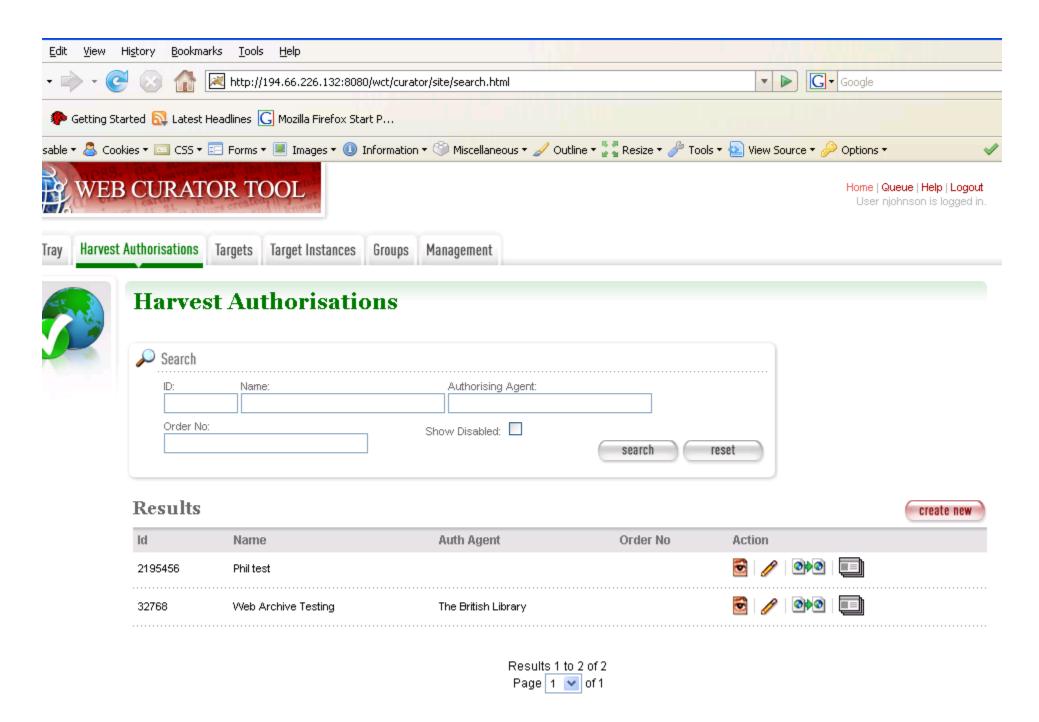

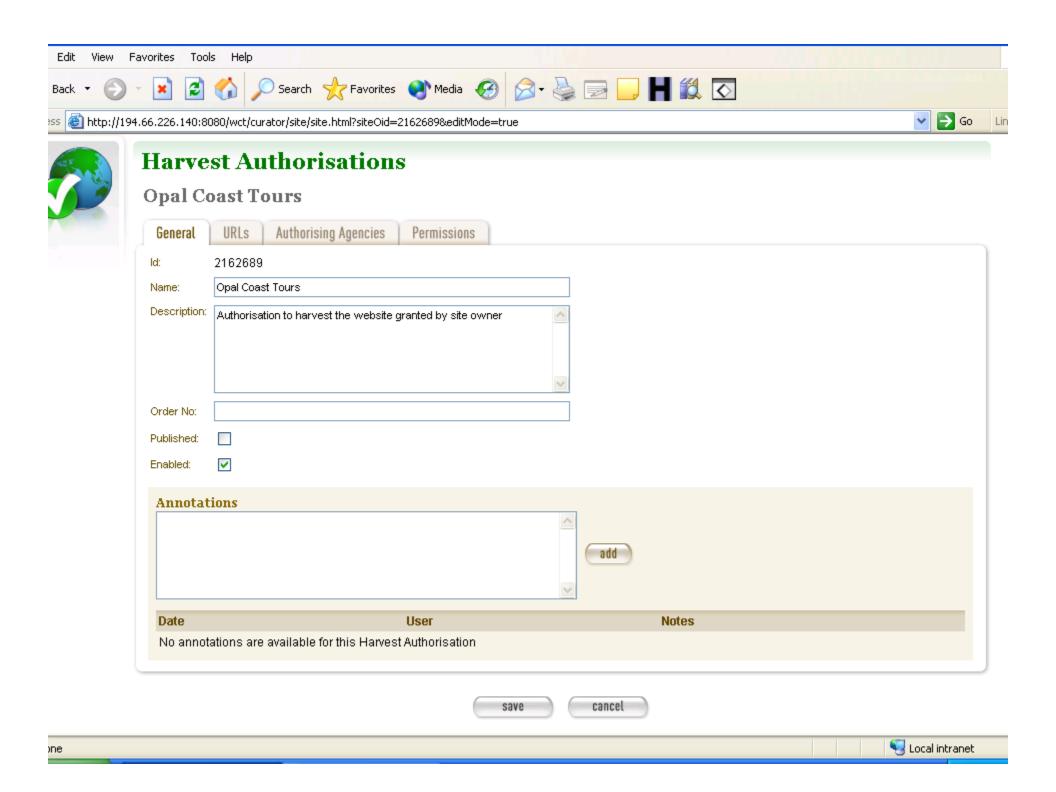

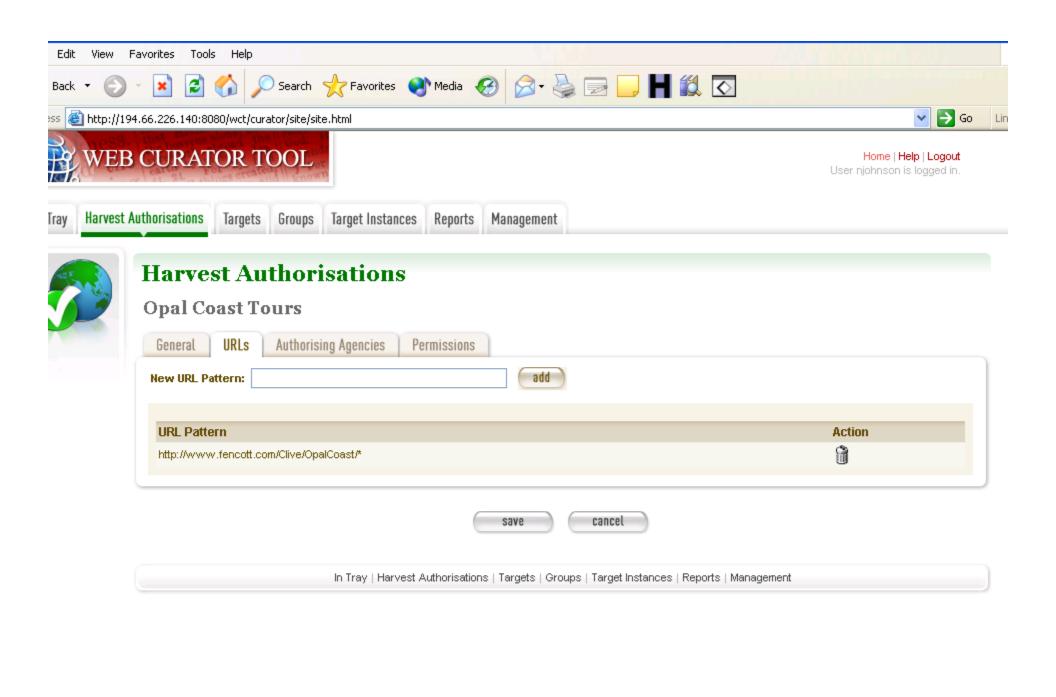

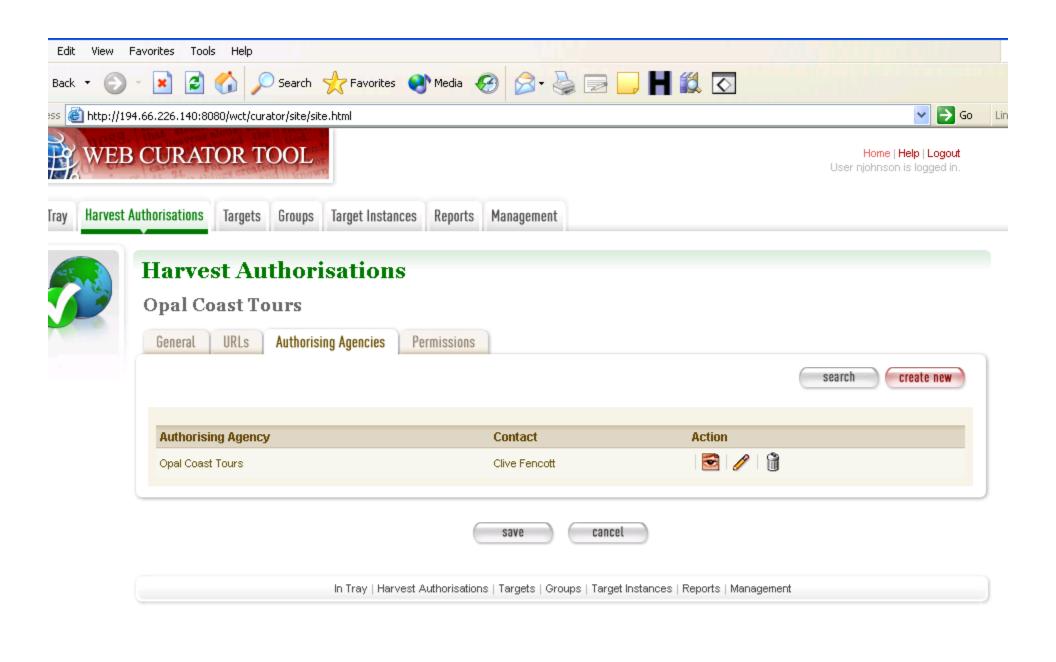

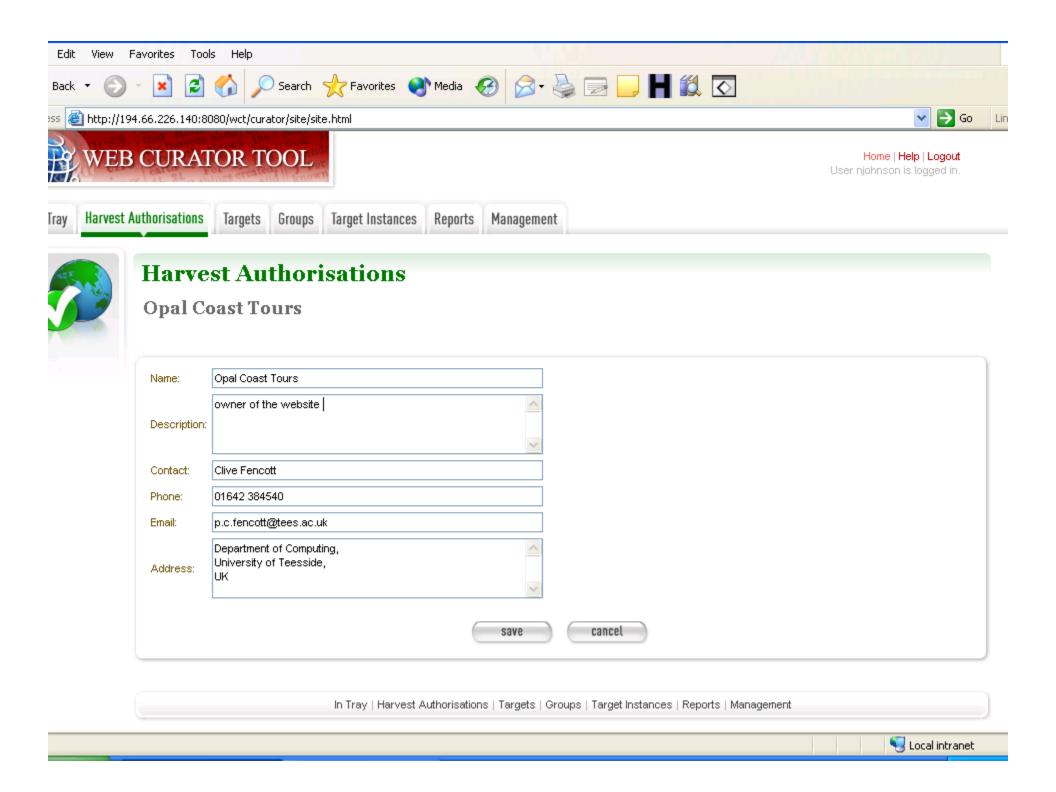

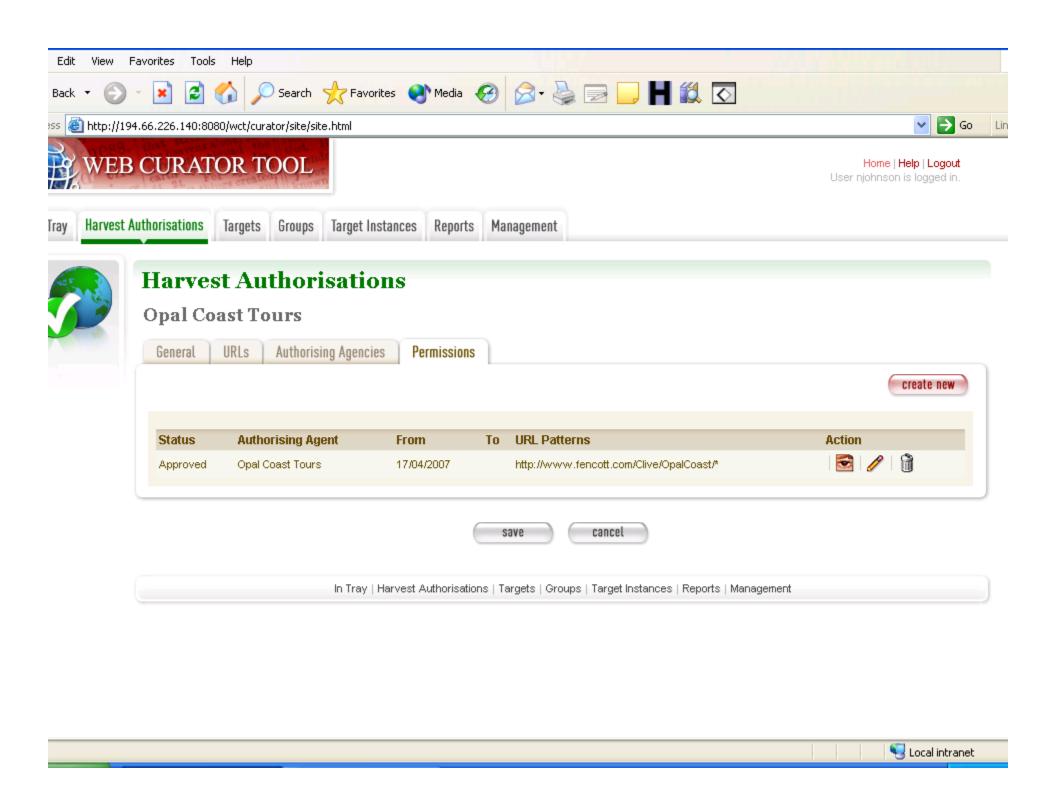

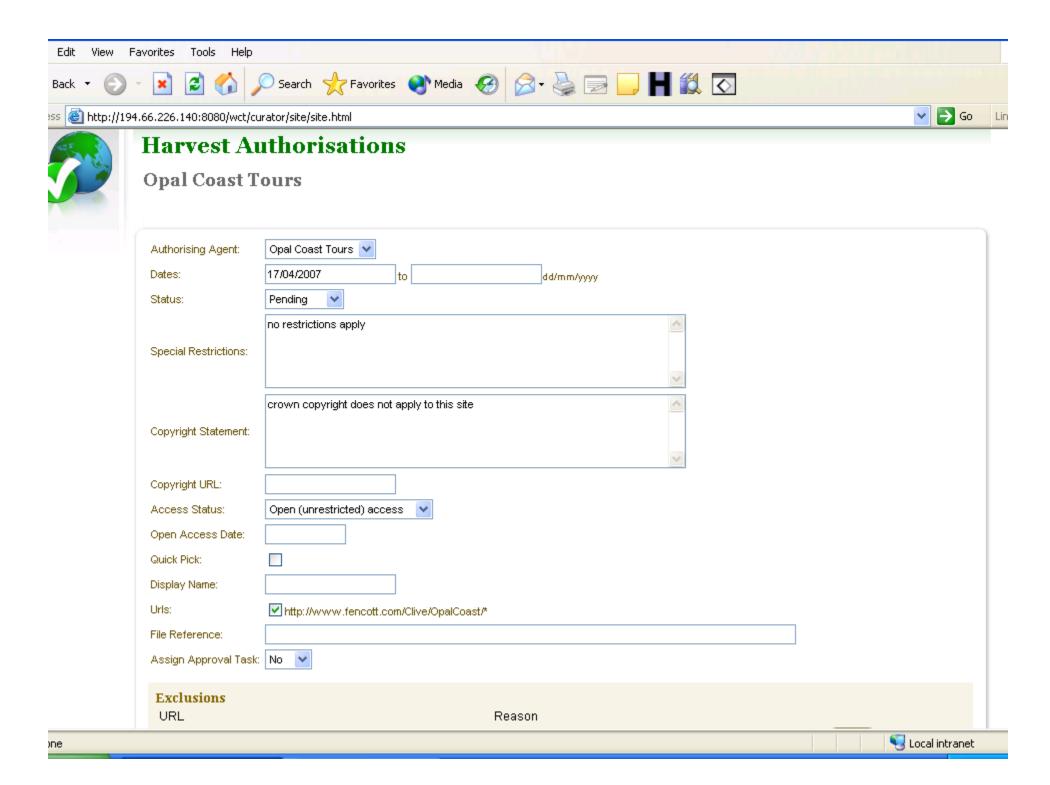

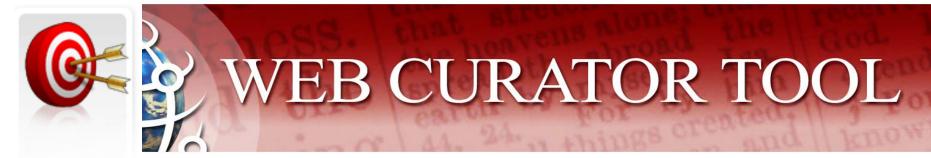

## **Targets**

- A Target is a portion of the web you want to harvest.
- The Target is the "unit of selection":
  - If there is something you want to harvest and archive and describe, then it is a Target.
- You can attach a Schedule to a Target to specify when (and how often) it will be harvested.
  - But you can't harvest until you have permission to harvest, and you can't harvest until the selection is approved.

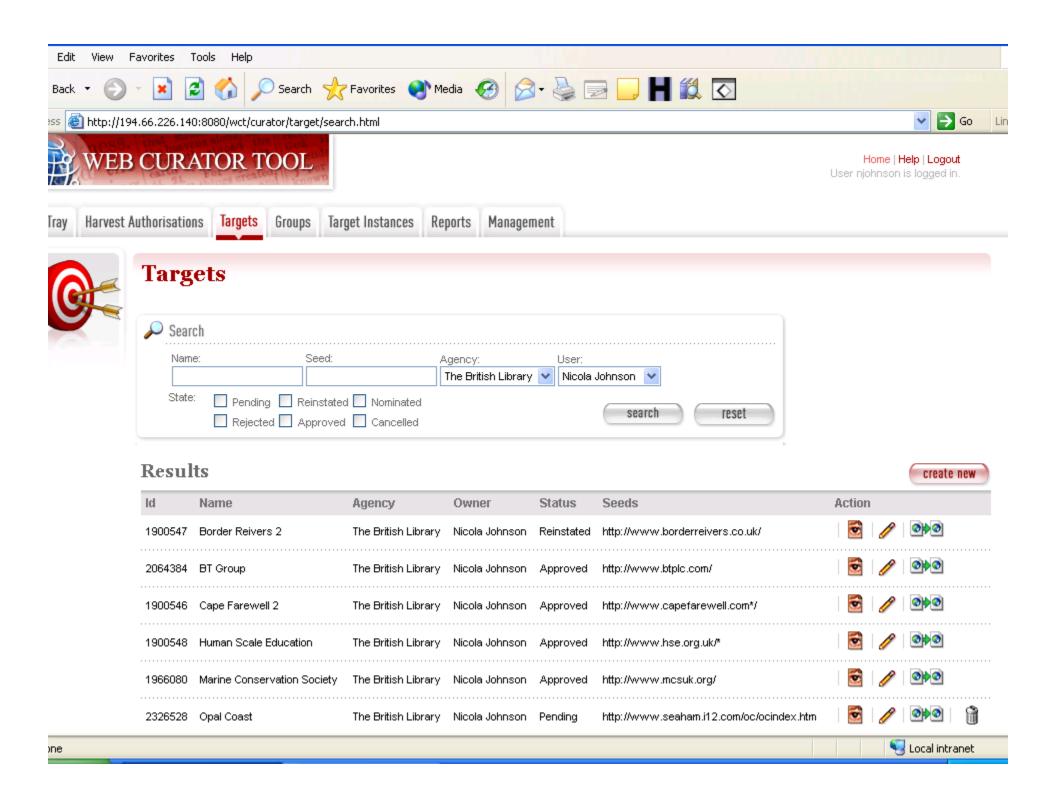

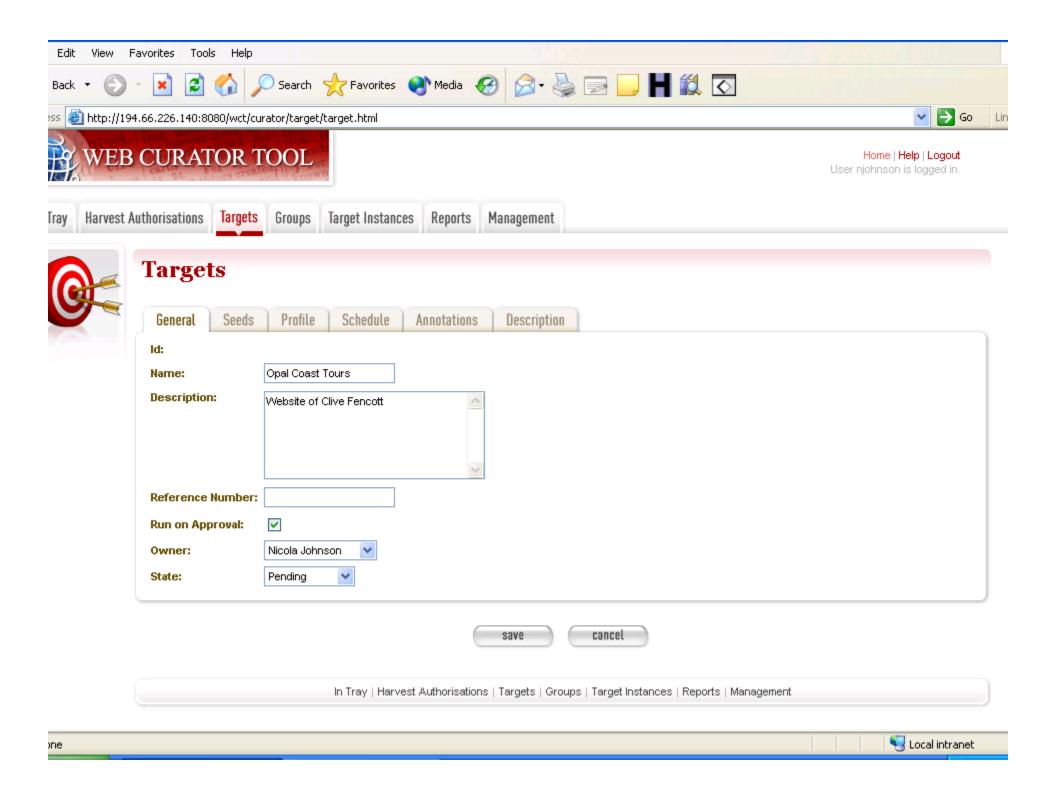

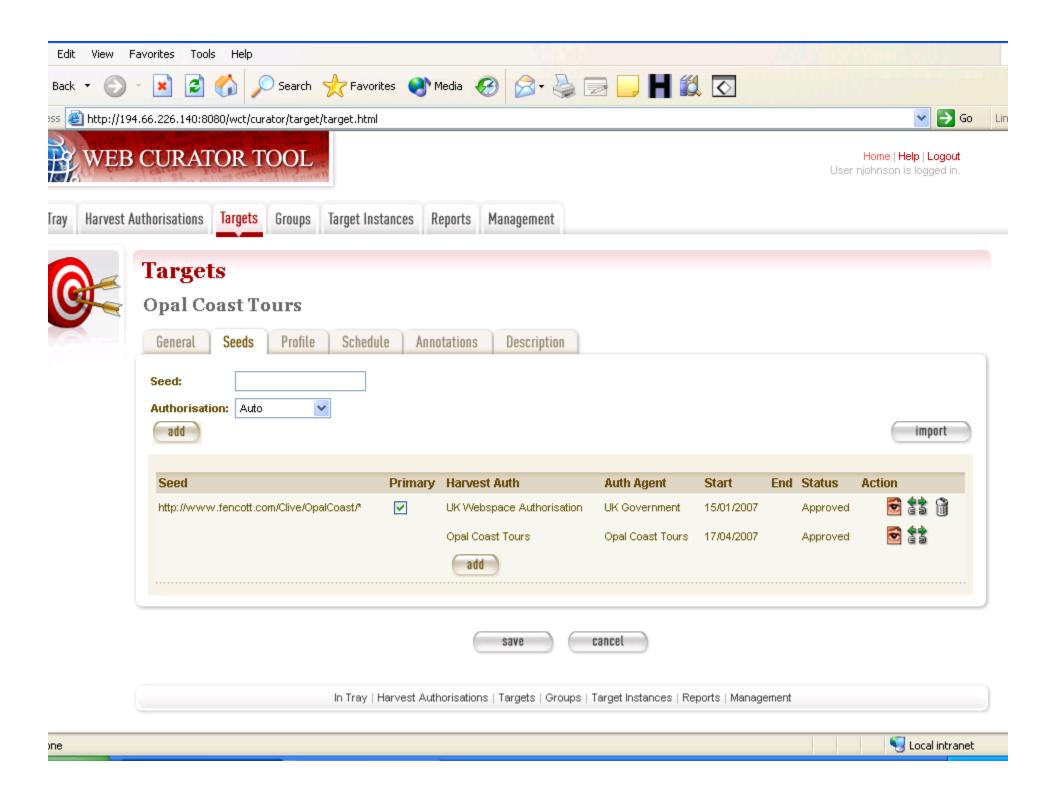

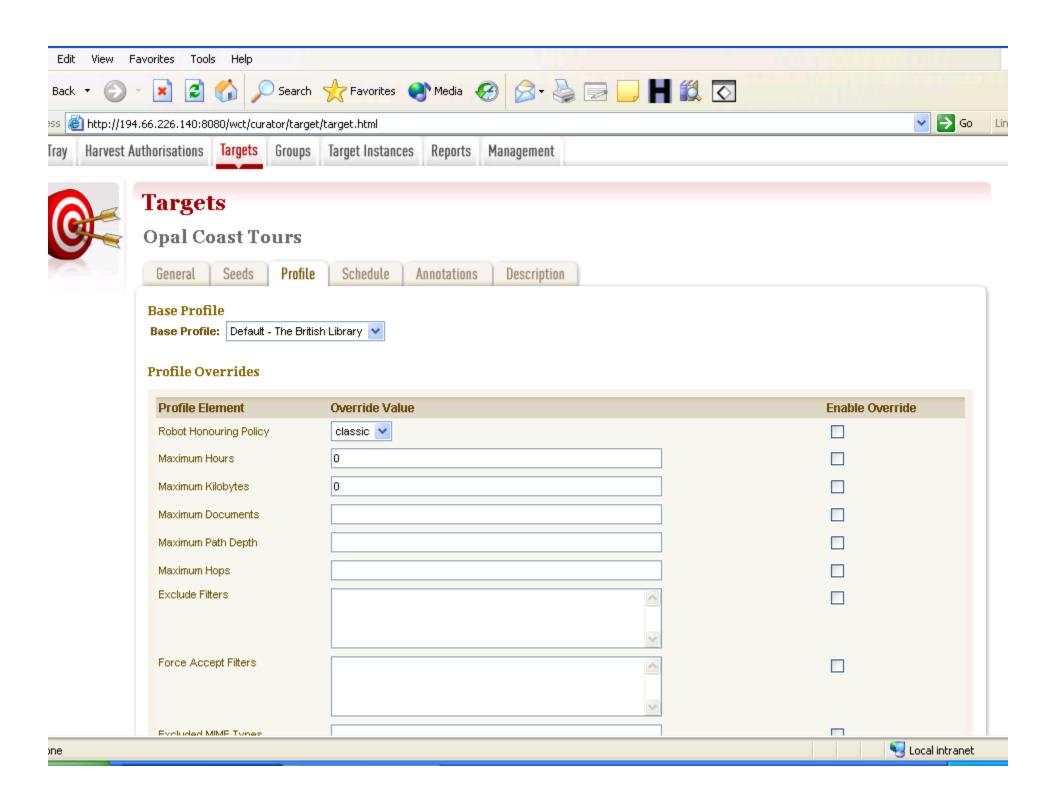

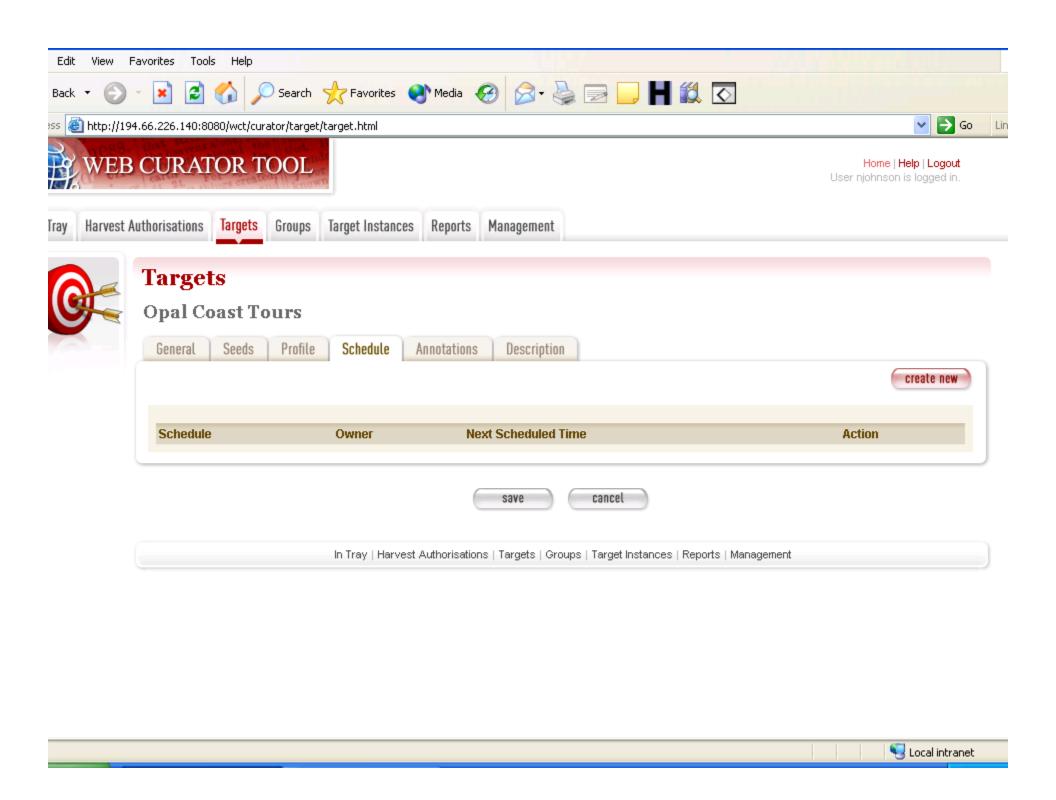

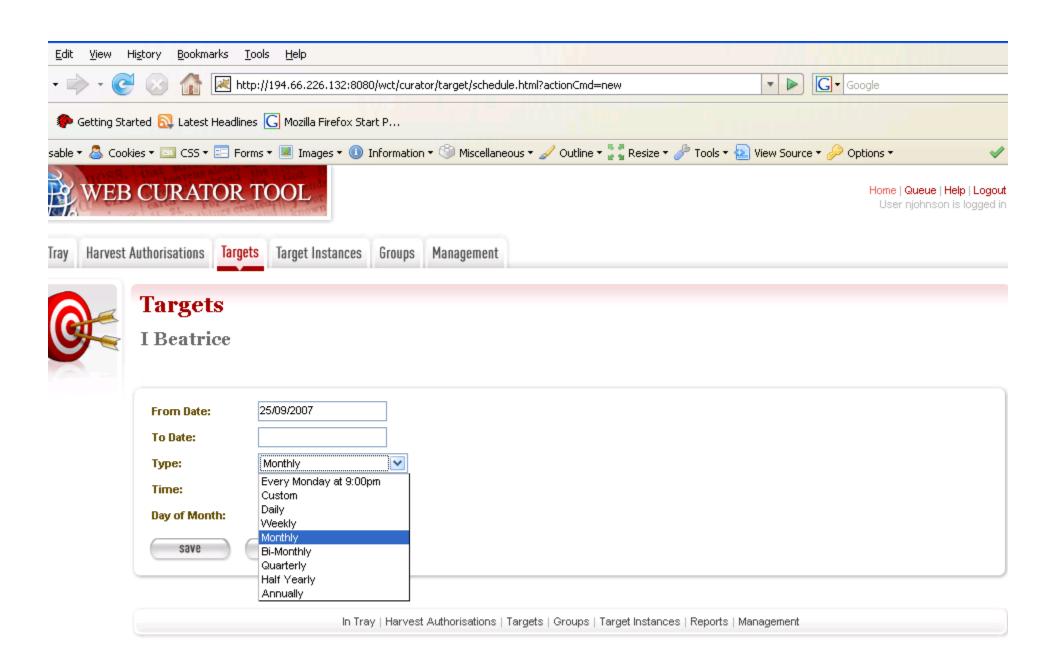

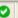

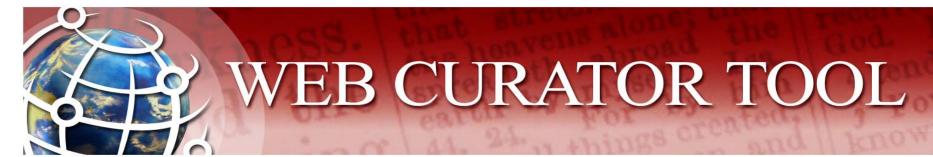

## Target Instances

- Target instances represent individual harvests that
  - Are scheduled to happen, or
  - Are in progress, or
  - Have finished.
- Target Instances are created automatically for a Target when that Target is Approved.
  - A Target Instance is created for each harvest that has been scheduled.

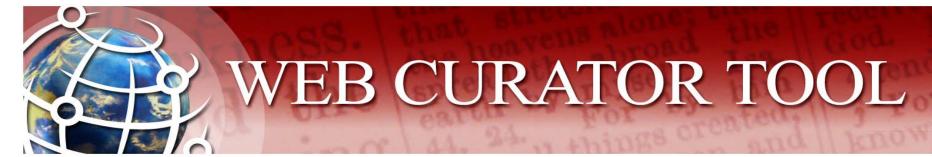

## Target Instances - the Queue

- Scheduled Target Instances are put in a queue
- When their scheduled start time arrives
  - 1. The WCT allocates the harvest to one of the harvesters
  - 2. The harvester invokes Heritrix and harvests the requested material
  - 3. When the harvest is complete, the User is notified
- Examining the Queue gives you a good idea of the current state of the system
  - The WCT provides a quick view of the instances in the Queue, including Running, Paused, Queued, and Scheduled Instances

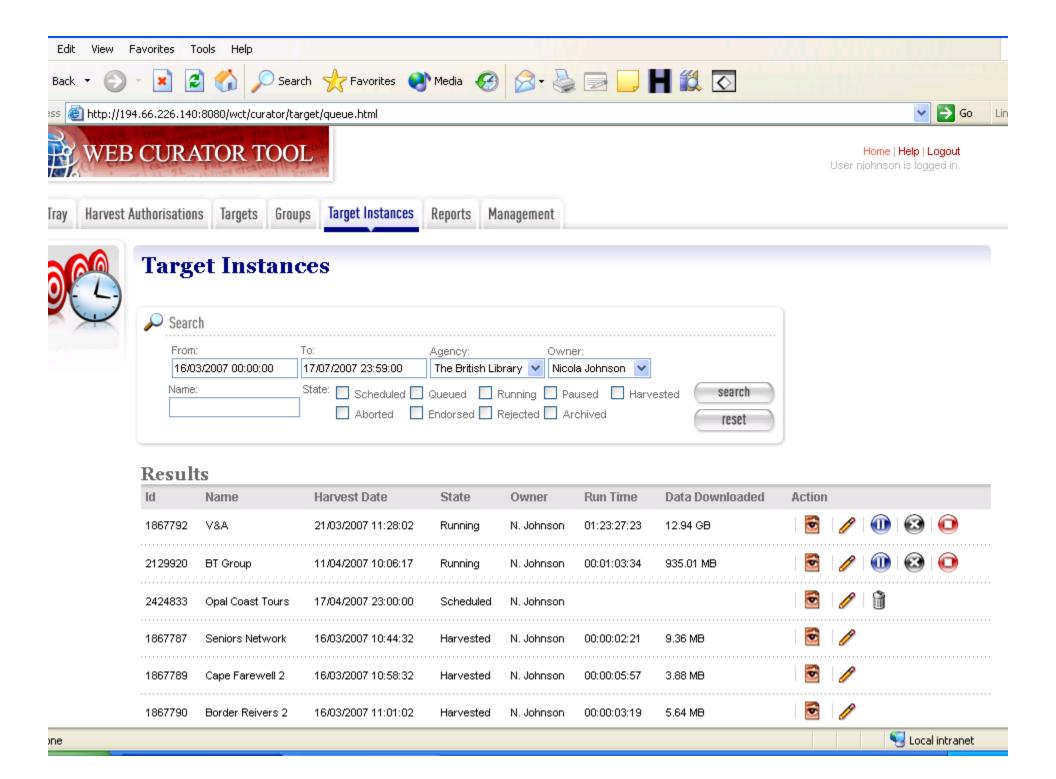

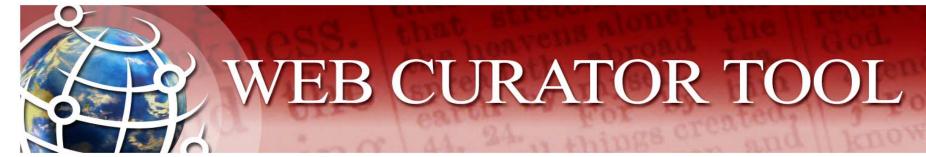

## Target Instances - the User's view

- When a harvest is complete, its Owner is notified
- The Owner (or another User) then has to
  - 1. Quality Review the harvest result to see if it was successful
    - Browse Tool: Browse the harvest result to ensure all the content is there
    - Prune Tool: Delete unwanted material from the harvest
  - 2. Endorse or Reject the harvest
  - 3. Submit the harvest to an Archive (if it has been endorsed)
- The User view of the Target Instances shows all the instances that the user owns.

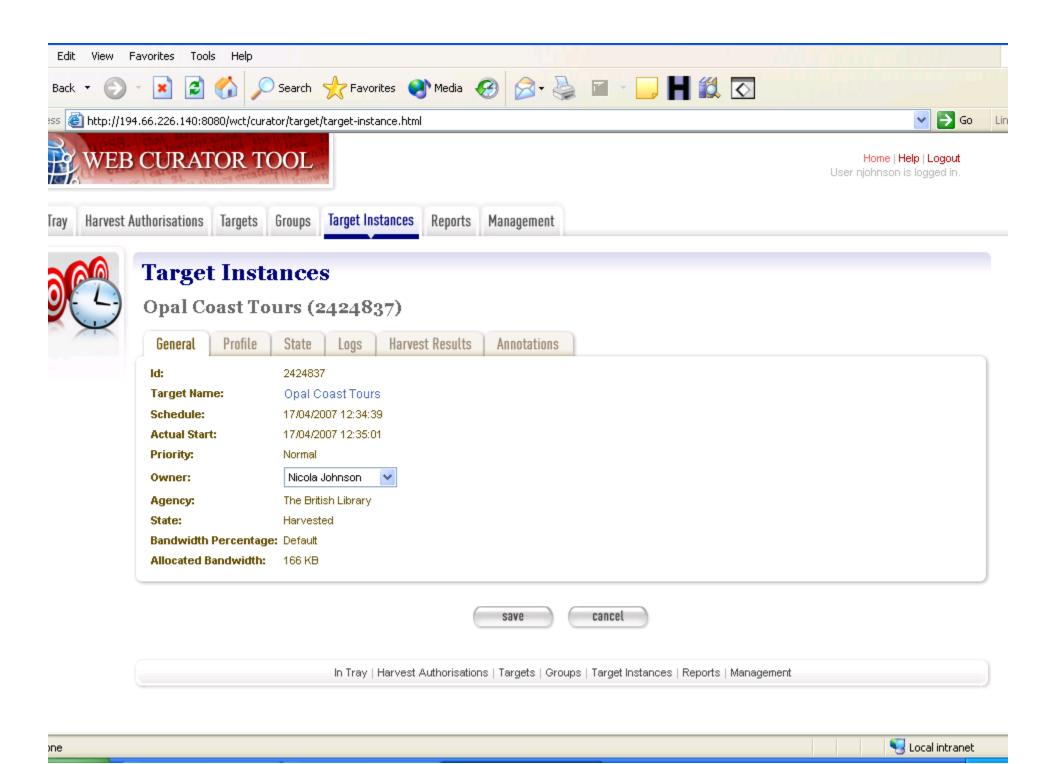

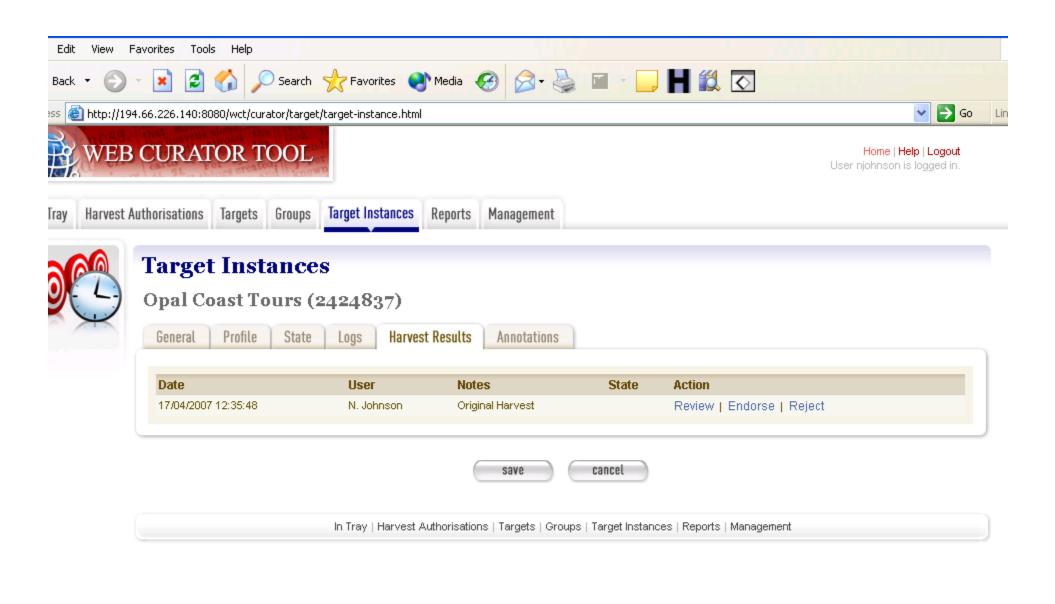

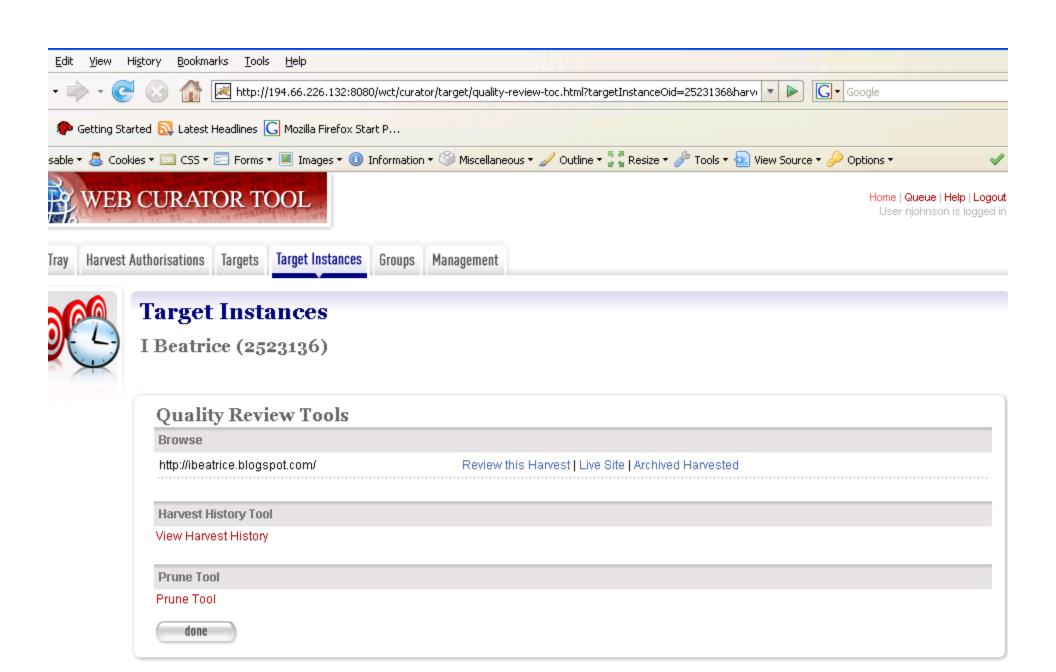

In Tray | Harvest Authorisations | Targets | Groups | Target Instances | Reports | Management

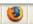

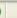

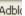

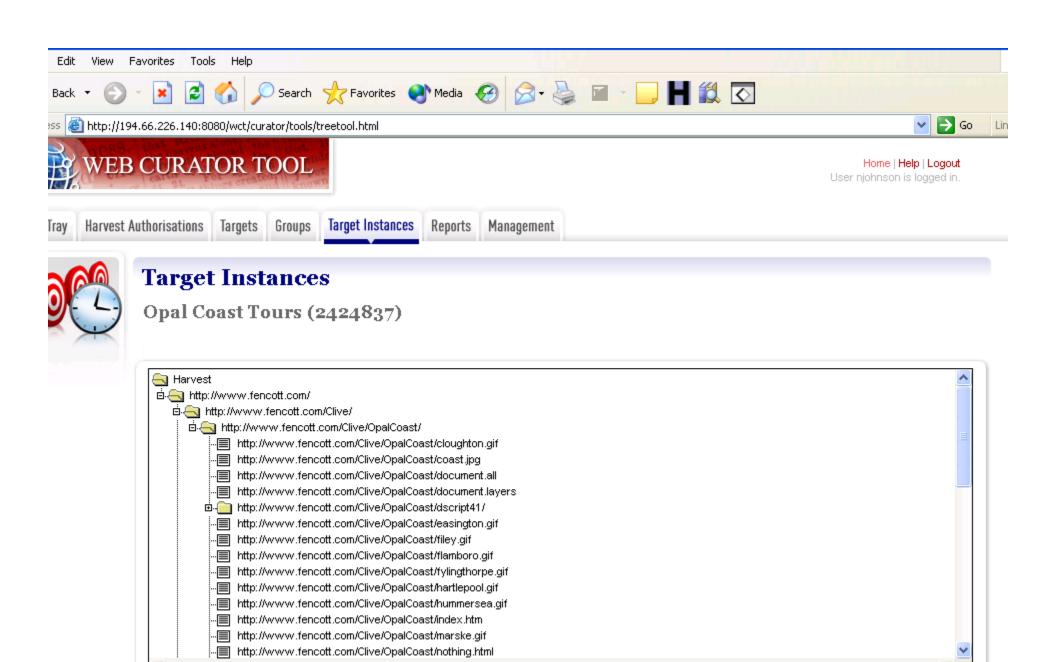

Prune Single Item Prune Single Item and Children

Provenance Note: [

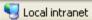

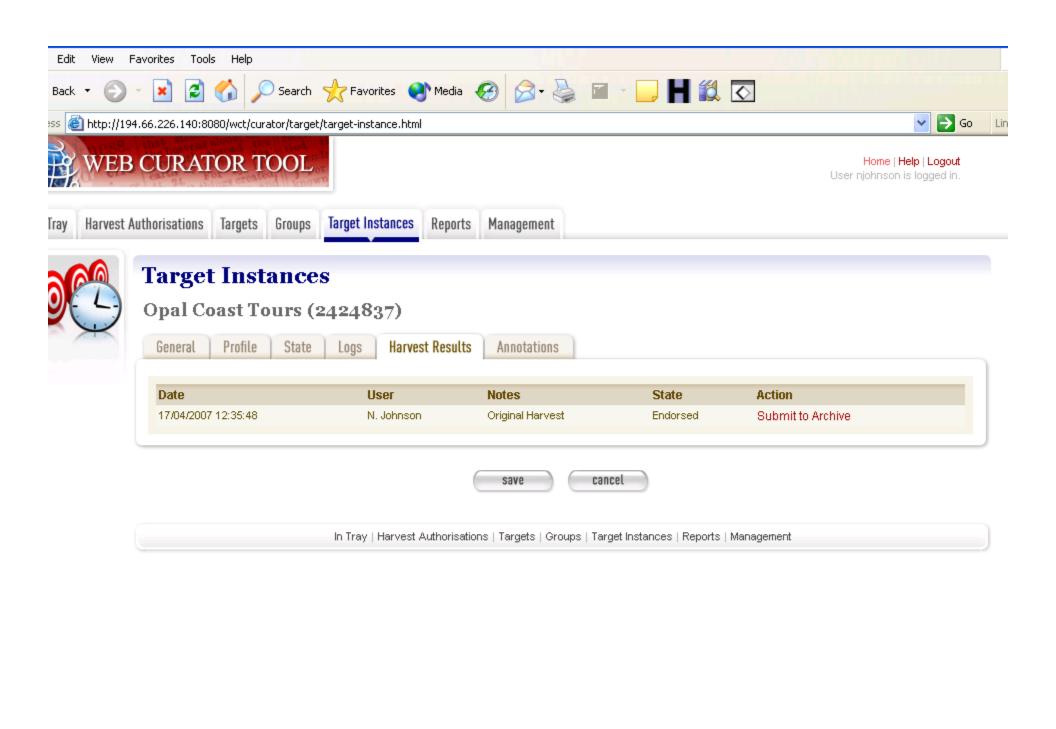

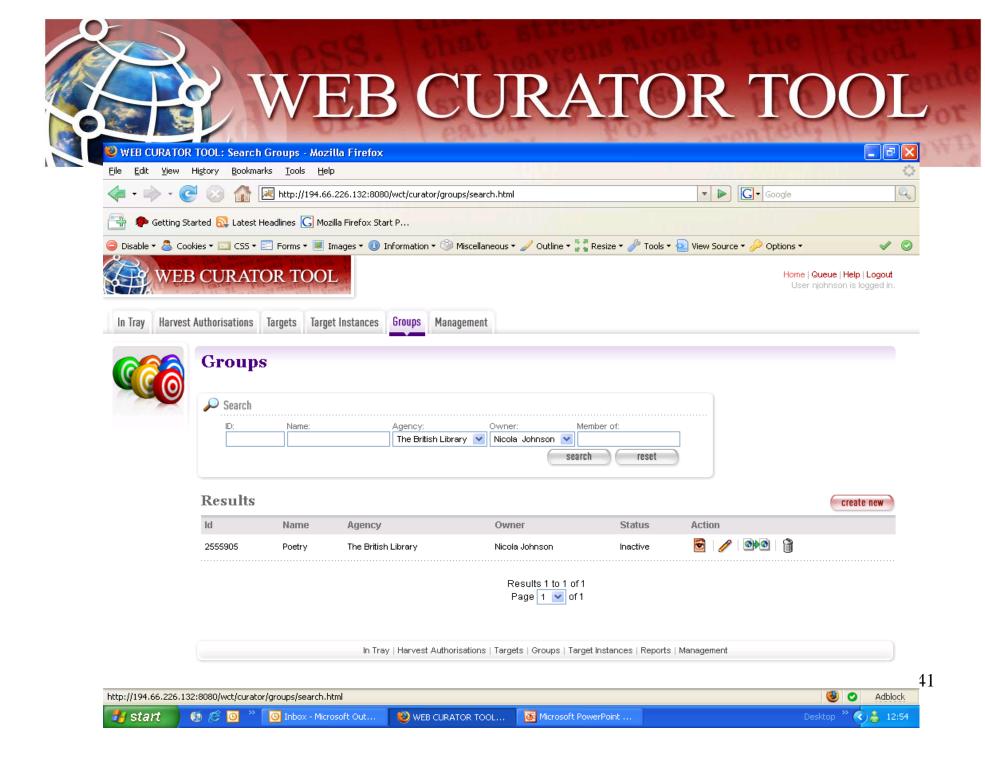

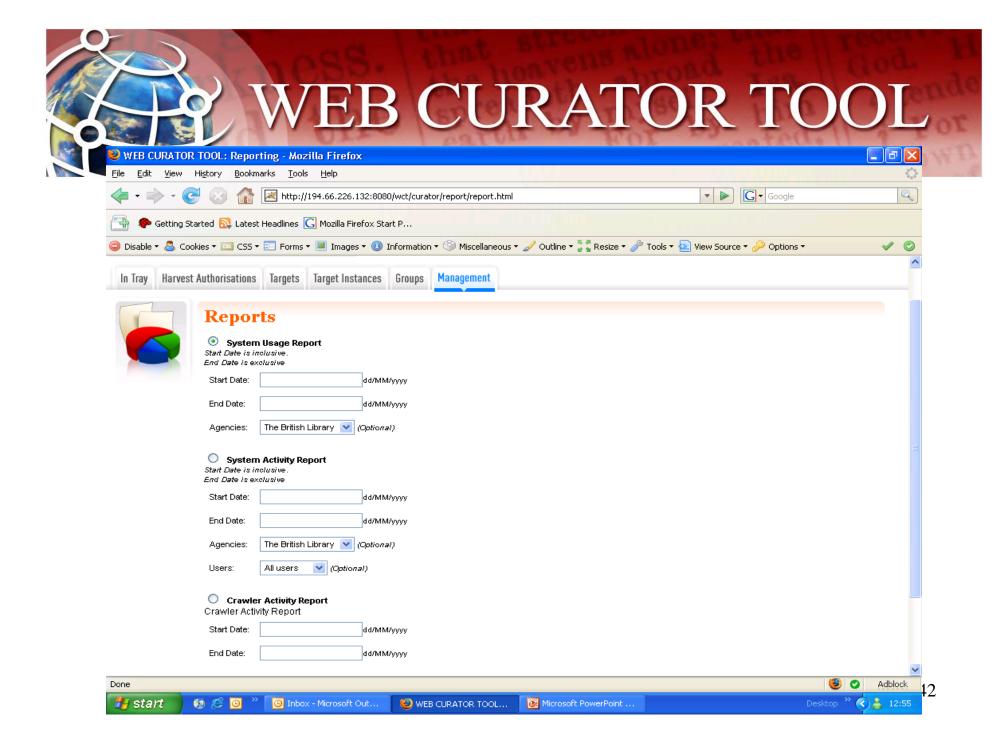